Curso. Posproducción y Retoque Fotográfico con Photoshop 5ª edición. Ciclo de Infoarquitectura. La imagen como nto diferenciador

PRESENCIAL / ONLINE 2, 3 y 4 de mayo de 2017

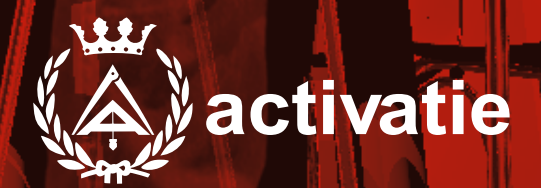

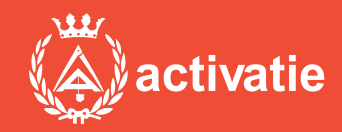

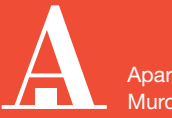

Aparejadores Murcia

Formación certificada por

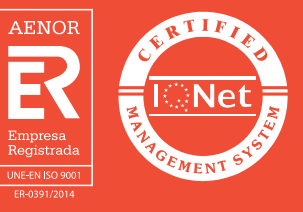

## Curso. Posproducción y Retoque Fotográfico con Photoshop 5ª edición

## Presentación

En los tiempos actuales donde son grandes las dificultades para hacer visible el valor de nuestros trabajos y conseguir diferenciarnos de la competencia la imagen cobra un valor decisivo a la hora de hacer comprender a nuestros clientes de forma inmediata lo que queremos transmitir.

En este sentido, la infoarquitectura se convierte en un aliado indispensable con el que podemos contar a la hora de realizar presentaciones visuales efectivas que consigan convertir nuestro trabajo en un producto atractivo y de fácil comprensión a ojos de nuestro cliente.

En este ciclo conoceremos las claves necesarias para introducirnos en el modelado 3D, el renderizado de imágenes y la postproducción, edición y retoque fotográfico. Para ello el ciclo contará con 4 Módulos divididos en:

MÓDULO 1: MODELADO 3D CON SKETCHUP MÓDULO 2: MODELADO 3D CON SKETCHUP AVANZADO MÓDULO 3: RENDERIZADO CON VRAY MÓDULO 4: POSPRODUCCIÓN Y RETOQUE FOTOGRÁFICO CON PHOTOSHOP

El objetivo del Módulo 4 es conseguir que el alumno conozca las herramientas básicas de Photoshop para la edición de imágenes.

Photoshop es una de las aplicaciones más potentes y utilizadas para la creación, edición y retoque de imágenes.

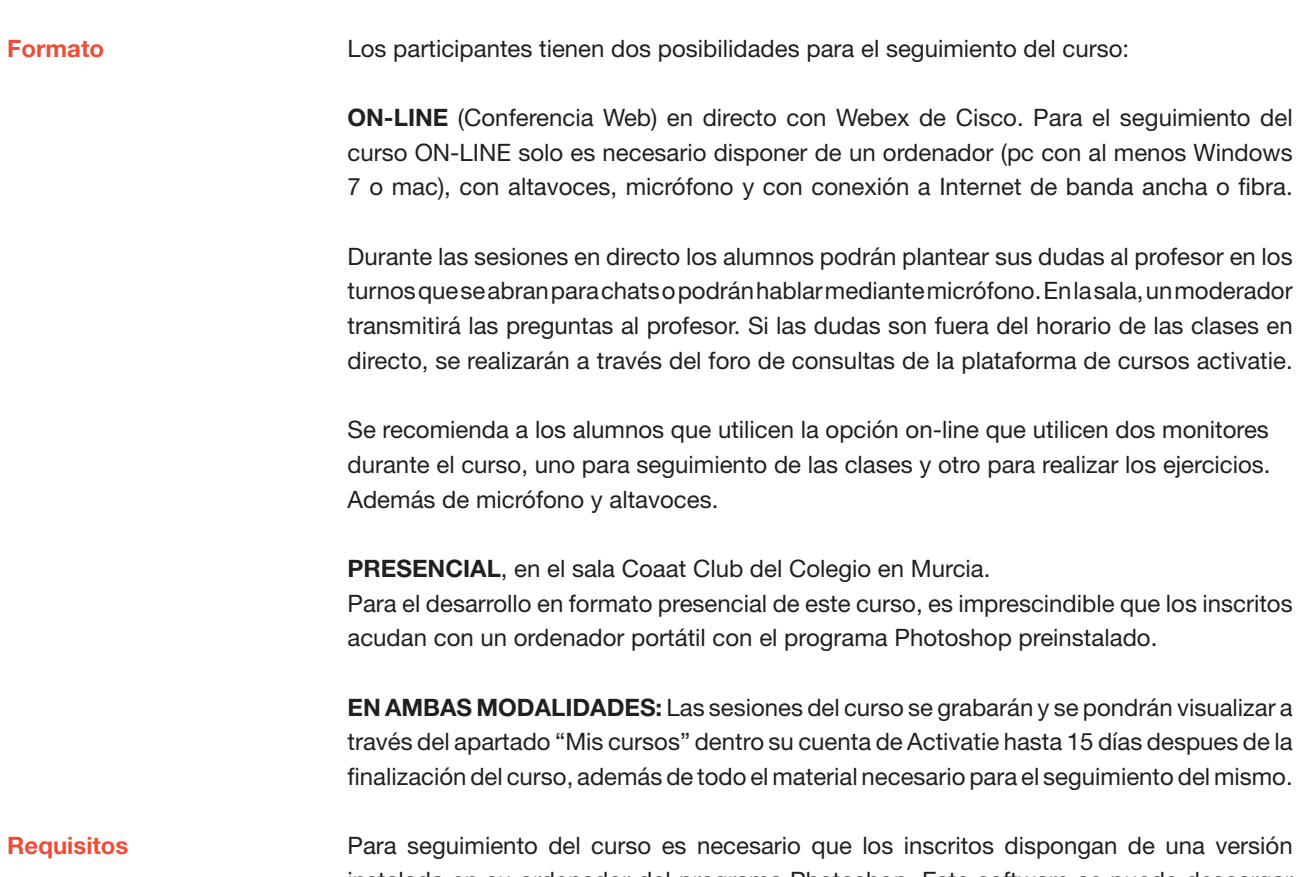

instalada en su ordenador del programa Photoshop. Este software se puede descargar en versión de prueba durante 30 días en <http://www.adobe.com/es/downloads.html>

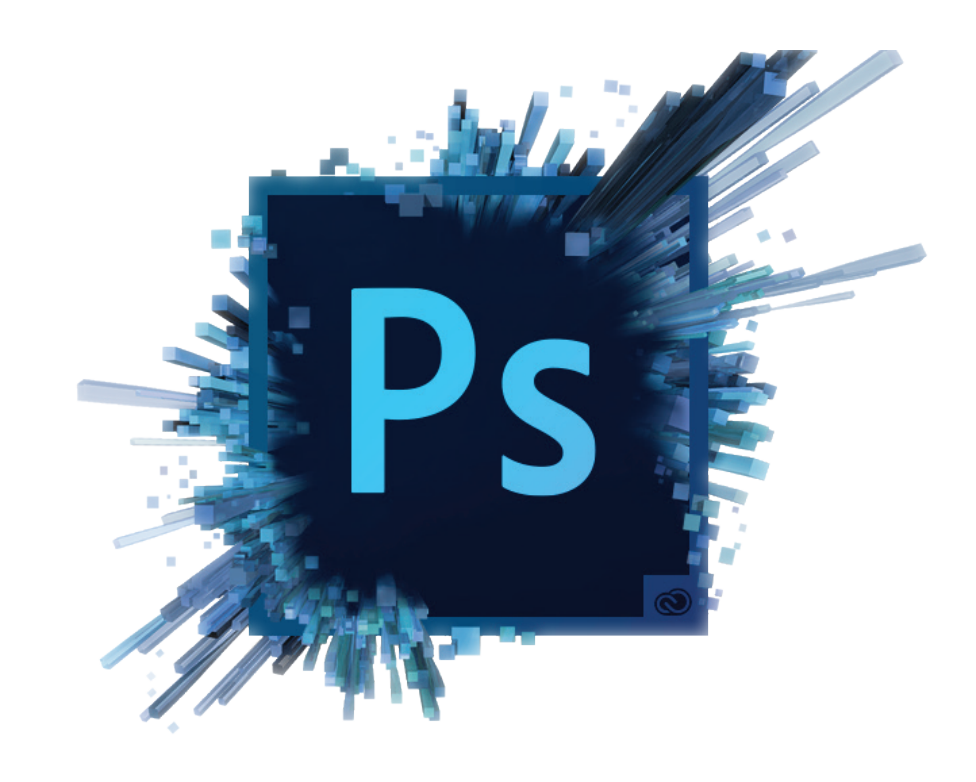

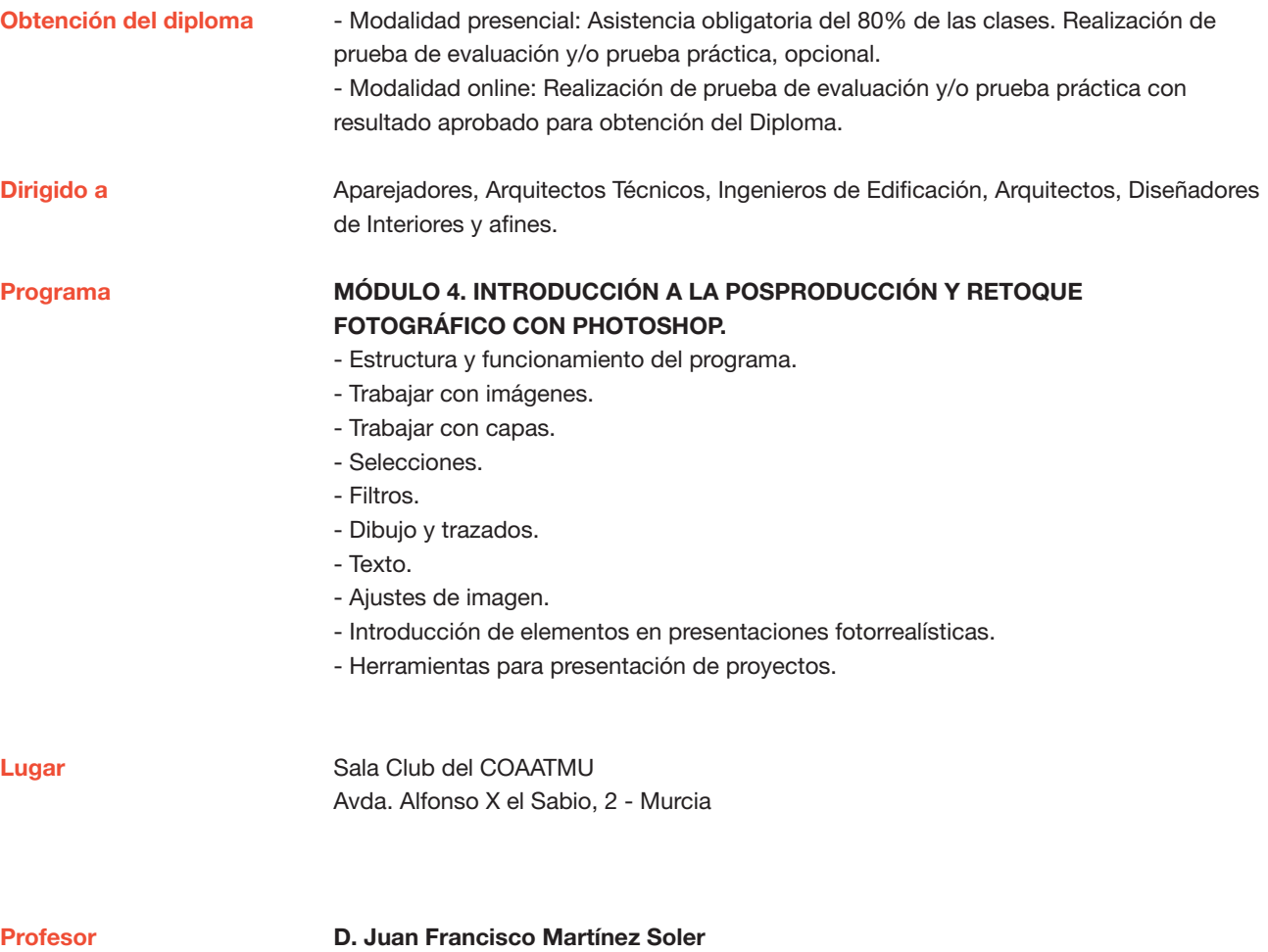

Arquitecto Técnico

## Curso. Posproducción y Retoque Fotográfico con Photoshop 5ª edición

MATRÍCULA 45,00 colegiados y precolegiados 60,00 no colegiados \* Son considerados como colegiados los pertenecientes a cualquiera de los colegios miembros de activatie.

FECHAS Días 2, 3 y 4 de Mayo de 2017

**HORARIO** De 16:00 h. a 19:00 h.

GRUPO MÍNIMO

16 inscritos.

[Más información](http://www.activatie.org/web/curso.php?id=932189)

**[Inscripción](http://www.activatie.org/web/curso.php?id=932189)** 

Más info: [www.activatie.org](http://www.activatie.org)

Una iniciativa de ctivatie Integrada porPlataforma integrada por:  $\bigotimes_{\text{infinite}}$  $\bigotimes_{\text{Ampothz} \text{Amp} \text{Amp} \text{Amp} \text{Amp} \text{Amp}}^{\text{Bmp} \text{Amp} \text{Amp} \text{Amp} \text{Amp} \text{Amp} \text{Amp} \text{Amp}} \left( \bigotimes_{\text{Bmp} \text{Amp} \text{Amp} \text{Amp} \text{Amp} \text{Amp} \text{Amp} \text{Amp}}^{\text{Bmp} \text{Amp} \text{Amp}} \bigotimes_{\text{Bmp} \text{Amp} \text{Amp} \text{Amp} \text{Amp} \text{Amp} \text{Amp} \text{Amp}}$ Con la colaboración de:  $\bigotimes_{\substack{\text{in each subsuperspace 0.0cm} \text{if } \text{in } \text{the subsub.} \text{if } \text{in } \text{the subsub.} \text{if } \text{in } \text{the subsub.} \text{if } \text{in } \text{the subsub.} \text{if } \text{in } \text{the subsub.} \text{if } \text{in } \text{the subsub.} \text{if } \text{in } \text{the subsub.} \text{if } \text{in } \text{the subsub.} \text{if } \text{in } \text{the subsub.} \text{if } \text{in } \text{the subsub.} \text{if } \text{in } \text{the subsub.$